# Pointeri

3 noiembrie 2003

Programarea calculatoarelor 2. Curs 5 Marius Minea

### Variabile și adrese

În limbajul C:

- $-$  o variabilă are: nume, valoare, adresa unde e memorată valoarea
- oricare douˇa variabile ocupˇa spat¸iu de memorie distinct
- $-$  memoria pentru variabile e alocată implicit:
	- pe toatˇa durata programului, pentru variabilele globale ¸si statice
	- la fiecare activare a unui bloc, pentru variabilele locale blocului
- Cu elementele de limbaj studiate până acum:
- o variabilă poate fi referită *doar* prin numele ei (nu există alias-uri)
- nu ne putem referi la adresa unei variabile
- valoarea unei variabile e modificată doar prin atribuire explicită nu și ca parametru al unei funcții (transmiterea se face prin valoare) Obs: la citire (ex. scanf) se transmite adresa ! (vom discuta)
- nu putem aloca explicit, la rulare, memorie pentru noi variabile

Pointer  $=$  o variabilă care contine *adresa* altei variabile

### Declararea pointerilor

tip  $*$ nume\_var; /\* nume\_var e pointer la o valoare de tip  $*/$ 

Operatorul adresă & operator prefix

- $-$  operand: o variabilă (ex. x); rezultat: adresa variabilei &x
- se poate folosi numai pt. variabile, nu pt. constante, expresii, etc.
- se poate atribui unei variabile pointer la tipul respectiv:

int x; int \*p;  $p = \&x$ 

Operatorul de dereferențiere (indirectare) \* operator prefix – operand: pointer; rezultat: referint¸ˇa la obiectul indicat de pointer  $-$  dacă p = &x, atunci \*p e efectiv sinonim cu x – referința \*p poate fi folosită la stânga sau la dreapta unei atribuiri: int x, y, z, \*p;  $p = \&x$ ; /\* \*p înseamnă x \*/  $z = *p$ ; /\* ca şi z = x \*/ \* \*p = y; /\* ca şi x = y \*/

In C, putem declara/folosi oricâte nivele de indirectare: char \*\*s;

O declarație nume tip declarator; se interpretează: un obiect de aceeași formă ca și declaratorul are tipul nume tip int \*p; /\* \*p este int, deci p e pointer la int \*/ char \*\*s; /\* \*\*s este char; s e adresa unei adrese de char \*/ int m[5][3];  $\sqrt{\ }$  m[i][j] e int; m e tablou de 5 tablouri de 3 int  $\ast$ char \*t[10]; /\* \*t[i] e char; t e tablou de 10 adrese de char \*/

Noțiune: obiect care poate apărea în stânga atribuirii (*Ivalue*, referință)  $=$  variabilă simplă, element de tablou, sau referință prin indirectare \*p; – ceilalți operatori produc expresii care pot sta doar în dreapta atribuirii: a+b,  $&x, \quad i^{++}, \quad (a > b)$ ? a : b

\* și & au *precedența* mai ridicată decât operatorii aritmetici:  $y = *px + 1$ ; /\* cu 1 mai mult decât valoarea indicată de px \*/ dar \*px++ dă valoarea indicată de px, și incrementează pointerul px (nu valoarea), pentru că ++ și \* se evaluează de la dreapta la stânga ! Programarea calculatoarelor 2. Curs 5 Marius Minea

# Pointeri Eroarea cea mai frecventă: absența inițializării b

Utilizarea *oricărei* variabile neinițializate e o eroare logică în program ! { int sum; for (i=0; i++ < 10; ) sum += a[i]; /\* dar initial? \*/ }  $\Rightarrow$  în cel mai bun caz, o comportare aleatoare

Pointerii, ca orice variabile trebuie inițializați !

- $-$  cu adresa unei variabile (sau cu alt pointer inițializat deja)
- cu o adresˇa de memorie alocatˇa dinamic (vom discuta ulterior)

EROARE: tip \*p; \*p = valoare;

– p este neinițializat (eventual nul, dacă e variabilă globală) ⇒ valoarea va fi scrisă la o adresă de memorie necunoscută (evtl. nulă)  $\Rightarrow$  coruperea memoriei, rezultare eronate sau imprevizibile, terminarea forțată a programului (sub sisteme de operare cu memorie protejată)

ATENȚIE!: un pointer nu este un întreg. Nu se recomandă conversia între pointer și int (presupune că sizeof(void  $*)$  == sizeof(int)) Programarea calculatoarelor 2. Curs 5 Marius Minea

Modificarea valorii unei variabile prin transmiterea adresei ei

– o variabilˇa poate modificatˇa prin indirectarea unui pointer cˇatre ea – nu constituie excepție de la transmiterea parametrilor prin valoare (parametrul transmis e adresa, care nu se modifică)

```
void swap (int *pa, int *pb)
\left\{ \right.int tmp;
  tmp = *pa; *pa = *pb; *pb = tmp;}
Ex.: int x = 3, y = 5; swap(&x, &y); /* acum x = 5 si y = 3 */
```
Când limbajul nu permite transmiterea prin valoare (tablouri) sau ea ar fi ineficientă (structuri)

– funcțiile se scriu utilizând adresa variabilelor de tipul respectiv

Tipărirea valorii unui pointer: cu specificatorul % n printf

În limbajul C noțiunile de *pointer* și nume de tablou sunt asemănătoare. – declararea unui tablou alocˇa un bloc de memorie pt. elementele sale – numele tabloului e adresa blocului respectiv (= a primului element) declarând  $tip$  a[LEN], \*pa; putem atribui pa = a; &a[0] e echivalent cu a iar a[0] e echivalent cu \*a

Diferența: adresa a e o constantă (tabloul e alocat la o adresă fixă)  $\Rightarrow$  nu putem atribui a = adresă, dar putem atribui pa = adresă pa e o variabilă  $\Rightarrow$  ocupă spațiu de memorie și are o adresă &pa

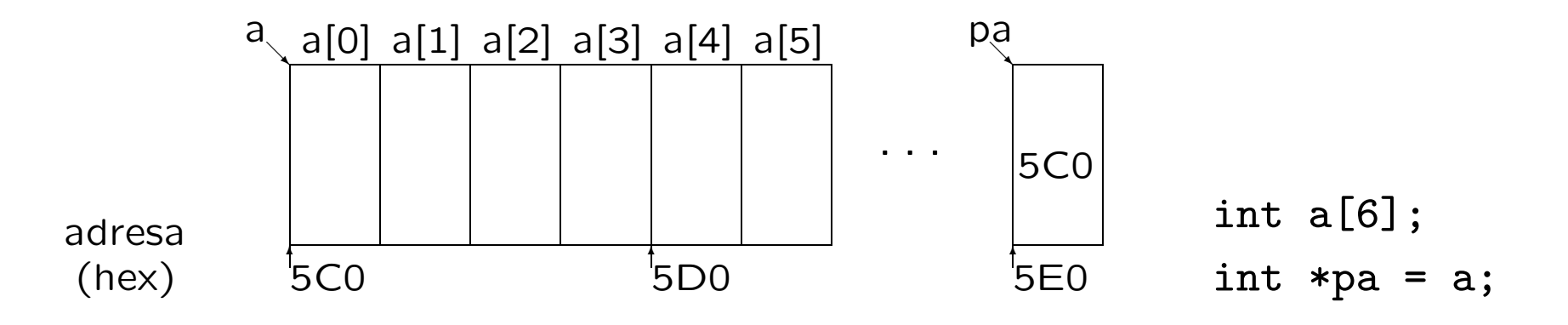

Programarea calculatoarelor 2. Curs 5 Marius Minea

# Tablouri și pointeri (continuare)

În declarații de funcții, se pot folosi oricare din variante: size\_t strlen(char s[]); sau size\_t strlen(char \*s); (de fapt, compilatorul convertește prima variantă în a doua)  $\Rightarrow$  nu se transmit tablouri (bloc de memorie) la funcții, ci adresele lor Fie char  $t[21]$ ; Compilatorul consideră & t ca fiind t  $\Rightarrow$  s-ar putea scrie și scanf("%20s", &t) în loc de scanf("%20s", t) se recomandă totuși prima variantă, pentru uniformitate cu cazul: char \*p;  $p = t + 4$ ; scanf("%16s", p) /\* e incorect &p ! \*/ Diferență între tablouri și pointeri:

sizeof  $t == 21*(size of char)$  diferit de sizeof  $p == size of(char *)$ 

Atenție la tipuri!

Fie char m[5][80]; char \*p; p și m nu au același tip, dar p și m[2] au !

O variabilă v de un anumit tip ocupă sizeof (tip) octeți  $\Rightarrow$  &v + 1 reprezintă adresa la care s-ar putea memora următoarea variabilă de același tip (adresa cu sizeof(tip) mai mare decât &v).

```
1. Adunarea unui întreg la un pointer: poate fi parcurs un tablou
a + i e echivalent cu ka[i] iar *(a + i) e echivalent cu a[i]char *endptr(char *s) { /* returnează pointer la sfârșitul lui s */
 char *p = s; /* saw: char *p; p = s; */while (*p) p++; /* adică la poziția marcată cu '\0' */
 return p;
}
```
2. Diferența: doar între doi pointeri de același tip tip \*p, \*q;  $=$  numărul (trunchiat) de obiecte de tip care încap între cele 2 adrese  $-$  diferența numerică în octeți: se convertesc ambii pointeri la char  $*$  $p - q = ((char * )p - (char * )q) / sizeof(tip)$ 

Nu sunt definite nici un fel de alte operații aritmetice pentru pointeri ! Se pot însă efectua operații logice de comparație  $(==, !=, <, etc.)$ Programarea calculatoarelor 2. Curs 5 Marius Minea

 $-$  declarate în string.h; mai jos, exemple de implementări posibile

```
size_t strlen(const char *s) { /* lungimea sirului s */
 char *p = s;
 while (*p) p++; /* până întâlneşte '\0' */
 return p - s; /* '\0' nu e numărat */
}
char *strcpy(char *dest, char *src) { /* copiază src în dest */
 char *p = dest;while (*p++ = *src++); /* copiază până întâlnește '\0' */
 return dest; /* returnează dest prin convenție */
}
int strcmp (char *s1, char *s2) { /* compară caracter cu caract. */
 while (*s1 == *s2 && *s1) { s1++; s2++; } /* egale dar nu '\0' */
 return *s1 - *s2; /* < 0 pt. s1<s2, > 0 pt. s1>s2, 0 pt. egal */
}
```

```
char *strncpy(char *dest, char *src, size_t n) {
 char *p = dest; /* copiază cel mult n caractere */
 while (n-- 88 * p++ = *src++);
 return dest;
\mathcal{L}int strncmp (char *s1, char *s2, size_t n) { /*compara cel mult n*/if (n == 0) return 0;
 while (-n \&& *s1 == *s2 \&& *s1) { s1++; s2++; }return *s1 - *s2; /* < 0 pt. s1<s2, > 0 pt. s1>s2, 0 pt. egal */
}
char *strchr(char *s, int c) { /* prima pozitie a lui c în s */
 do if (**s == c) return s; while (**s++);
 return NULL; /* dacă nu a fost găsit */}
```
NULL (0 cf. stddef.h) se folosește convențional ca adresă invalidă Programarea calculatoarelor 2. Curs 5 Marius Minea

## Pointeri și tablouri multidimensionale

Fie declarația tip a[DIM1][DIM2]; Elementul a[i][j] este al j-lea element din tabloul de DIM2 elemente a[i] ¸si are adresa  $&a[i][j] == (tip*)(a + i) + j == (tip*)a + DIM2*i + j$ 

 $\Rightarrow$  pentru compilarea expresiei a[i][j] e necesară cunoașterea lui DIM2  $\Rightarrow$  în declarația unei funcții cu parametri tablou trebuie precizate toate dimensiunile în afară de prima (irelevantă): void f(int m[][5]);

#### Pointeri și șiruri

Declaratiile char  $s[] = "sir";$  si char  $*s = "sir";$  sunt diferite! – prima rezervă spațiu doar pt. șirul "sir", iar adresa s e o constantă  $-$  a doua rezervă spațiu și pentru pointerul s, care poate fi reatribuit char s[12][4]={"ian",...,"dec"};  $\sin$  char  $\ast$ s[12]={"ian",...,"dec"}; primul e un tablou 2-D de caractere, al doilea e un tablou de pointeri

Limbajul C permite accesul la parametrii argumentele) cu care programul e rulat din linia de comandă (ex. opțiuni, nume de fișiere) De asemenea, permite returnarea de program a unui cod întreg (folosit uzual pentru a semnala succes sau o condiție de eroare)

```
#include <stdio.h>
int main(int argc, char *argv[]) {
 int i;
 printf("Numele programului: %s\n", argv[0]);
  if (argc == 1) printf("Program apelat fără parametri\n");
 else for (i = 1; i < argc; i++)printf("Parametrul %d: %s\n", i, argv[i]);
 return 0; /* codul returnat de program */
}
```
– argv[0] e numele programului, deci ˆıntotdeauna argc >= 1 – argv[1], etc.: parametrii, a¸sa cum au fost separat¸i de spat¸ii Programarea calculatoarelor 2. Curs 5 Marius Minea

Adresa unei funcții se poate obține, memora, și utiliza pentru a o apela. pentru o funcție tip rez fct (tip1, ..., tipn); adresa are tipul tip rez (\*pfct) (tip1, ..., tipn); se poate atribui pfct = fct; (numele funcției reprezintă adresa ei) Atenție la sintaxă: int \*fct(void); declară o funcție ce returnează pointer la întreg int (\*fct)(void); declară un pointer la o funcție ce returnează întreg

Exemplu de utilizare: parametrizarea unei alte funcții Algoritmul quicksort, declarat (în stdio.h) ca funcție cu parametrii: – adresa tabloului de sortat, numˇarul ¸si dimensiunea elementelor – adresa funcției care compară 2 elemente (returnează  $\langle$ , = sau  $> 0$ ) efectuarea comparării depinde de tip: întreg, șir, definit de utilizator void qsort(void \*base, size\_t num, size\_t size, int (\*compar)(void \*, void \*));  $-$  folosește argumente void  $*$  fiind compatibile cu pointeri la orice tip Programarea calculatoarelor 2. Curs 5 Marius Minea

– pentru tabele de rutine, apelate în funcție de un indice

– exemplu: meniu cu apelare de funcții în funcție de tasta apăsată

```
void help(void); void menu(void); /*...*/ void quit(void);
void (*funtab) [10] (void) = { help, menu, ..., quit };int getkey(void); /* citeste tasta apăsată de utilizator */
```

```
void do_cmd(void)
{
  int k = getkey();
  if (k \ge 0 \& k \le 9) funtab[k]();
}
```
Sintaxa pointerilor de funcții e complicată  $\Rightarrow$  e util să declarăm un tip: typedef void  $(*funptr)$  (void); /\* pointer la functie void \*/ funptr funtab $[10]$ ; /\* tabloul de pointeri de functie \*/

Programarea calculatoarelor 2. Curs 5 Marius Minea

Până acum am atribuit la pointeri doar adrese de variabile existente și am declarat static doar variabile de dimensiuni cunoscute la compilare. Discutăm: funcții de gestiune dinamică a memoriei (stdlib.h): alocarea memoriei după necesități stabilite la rularea programului

void \*malloc(size\_t size); /\* alocă size octeți \*/ void \*calloc(size\_t num, size\_t size); /\* num\*size oct. init. 0 \*/ /\* m/calloc returnează NULL la eroare (ex. mem. insuficientă) \*/ void \*realloc(void \*ptr, size\_t size); /\* modifică dimensiunea, poate muta blocul, dar păstrează conținutul memoriei \*/ void free(void \*ptr); /\* eliberează mem. alocată cu c/malloc \*/

```
int i, n, *t;
printf("Nr. de elemente ?"); scanf("%d", &n);
if ((t = malloc(n * sizeof(int)) != NULL)for (i = 0; i < n; i++) scanf("%d", &t[i]);
Programarea calculatoarelor 2. Curs 5 Marius Minea
```
## Exemplu: citirea unei linii de dimensiune nelimitată

```
#include <stdio.h>
#include <stdlib.h>
const int BLOCK = 16;
char *getline(void) {
  char *p, *s = NULL;
  int c, lim = -1, size = 0; /* 1 loc pentru \setminus 0 */
  while ((c = getchar()) != EOF) {
    if (size >= lim) /* alocă memorie, testează de eroare */
      if (p = s, (s = realloc(s, (lim+=BLOCK)+1)) == NULL)return free(p), NULL;
    if ((s[size++] = c) == ' \n') break;}
  s[size] = ' \0; return s;
}
```
Să se citească un șir de numere, terminat cu zero și să se sorteze.

```
#include <stdio.h>
#include <stdlib.h>
#define NUM 100 /* alocăm pt. 100 de numere odată */typedef int (*cmpptr)(const void *, const void *);
int cmp(int *p, int *q) { return *p - *q; } /* pt. sortare */
void main(void) {
  int i = 0, n = 0, *t = NULL; /* contor, total, tablou */
  do { /* alocă câte NUM întregi, inițial și când e nevoie */if (i == n) { n += NUM; /* realloc(NULL, sz) e ca malloc(sz) */
      if (! (t = realloc(t, n*(sizeof int)))) return 1; \}if (scanf("%d", &t[i]) != 1) return 1; /* iese la eroare */
  } while (t[i+1]); /* până când introducem zero */
  qsort(t, i, sizeof(int), (cmpptr)cmp); /* sortează */
  for (n = 0; n < i; n++) printf("%d", t[n]);
  free(t);
}
```